## **Практичне заняття №04.**

#### **Дослідження роботи сервоприводу та фотоелементу**

**Мета:** дослідити роботу сервоприводу, з використанням фотоелементу та мікроконтролера Arduino.

**Завдання:** зібрати схему і написати програму зміни положення кута сервоприводу відповідно до роботи фотоелементу.

**Обладнання:** мікроконтролер Arduino, сервопривід, 2 фотоелемента, проводи-конектори.

#### **Загальні відомості**

**Сервопривід** (серводвигун, сервомашина) є пристроєм, котрий містить електричний двигун. Він дозволяє точно керувати рухом (наприклад, положенням лопаті, як на рис. 10.1) за допомогою негативного зворотного зв'язку. Серводвигун також складається з датчика та блока керування. Блок керування підтримує певні значення на датчику за зовнішнім параметром.

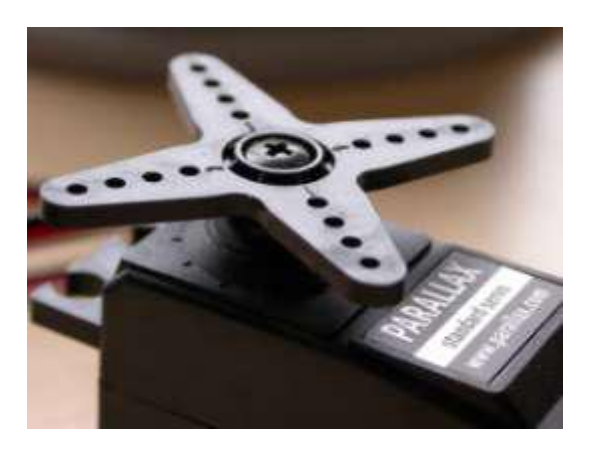

Рис. 10.1 – Зовнішній вигляд сервомашини

#### **Принцип роботи**

Спочатку сервопривід отримує імпульсний сигнал — управляючий, який і визначає кут повороту валу серводвигуна. Далі блок керування починає порівнювати отриманий параметр із значенням на його датчику. Залежно від результату порівняння, система управління формує сигнал, який визначає, яку дію треба виконати: прискорення чи уповільнення, поворот, щоб порівняні метрики стали однаковими.

#### Конструкція сервомашини

Більшість сучасних рульових машинок побудовані за тим самим принципом. Вони складаються з таких компонентів: вихідний вал, редуктор, двигун постійного струму, потенціометр, друкована плата і керуюча електроніка.

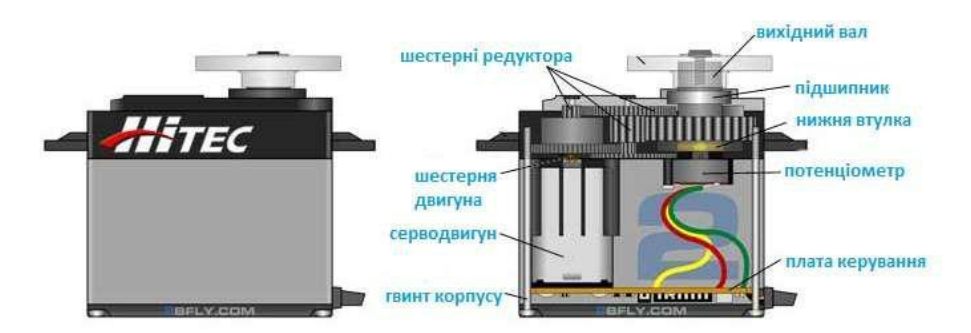

Рис. 10.2 – Будова серводвигуна

Редуктор разом з мотором формують привід. Для перетворення вхідної напруги в механічне обертання, необхідний електродвигун. Редуктор складається із шестерень, він перетворює крутний момент і служить для зниження швидкості обертання двигуна. Це потрібно через те, що часто швидкість буває завелика та не підходить для практичного використання.

Одночасно із вмиканням та вимиканням електродвигуна, обертається і вихідний вал. До нього кріпиться качалка. Вона з'єднується з кермом моделі тягою. Саме ця задає рух моделі, для цього у конструкції сервомашини передбачений потенціометр. Цей датчик перетворити кут повороту назад в електричний сигнал.

Однак, одним з основних та найважливіших елементів є плата керування. Вона отримує електричний імпульс, аналізує його з даними потенціометра та вмикає/вимикає електродвигун.

У якості двигуна в механізмі сервоприводу застосовуються колекторні, колекторні Coreless (без осердя) та безколекторні двигуни.

**Фотоелемент** – електричний пристрій, що виконує роль перетворювача частини світлової енергії в електричну за допомогою фотоефекту.

Принцип роботи сучасних фотоелементів заснований на напівпровідниковому p-n переході. Коли фотон поглинається в області, яка прилягає до p-n переходу, утворюється пара носіїв заряду: електрон та дірка. Одна із цих часток являє собою неосновний зарядод і з великою ймовірністю проникає крізь перехід. У результаті, за рахунок поглинання енергії фотонів, заряди розділені в просторі й не можуть бути рекомбінованими. Унаслідок цього порушується рівновага густини зарядів. При підключення елемента до зовнішнього навантаження, по колу протікає струм.

## Бібліотека Servo.h

Дана бібліотека дозволяє Arduino управляти роботою серводвигунів. Стандартні сервомашини дозволяють задавати кут повороту валу в діапазоні від 0 до 180 градусів. У двигунах з безперервним обертанням валу можна задавати швидкість його обертання.

У бібліотеці Servo реалізована можливість одночасного управління декількома двигунами: на більшості плат Arduino – до 12, на Arduino Mega – до 48. При цьому, на всіх платах Arduino (за винятком Arduino Mega) використання цієї бібліотеки призводить до непрацездатності ШІМ-функції analogWrite() на висновках 9 і 10, незалежно від того, підключений серводвигун до цих висновків, чи ні. На платі Arduino Mega діють інші правила: якщо до Arduino підключено менше 12 двигунів, то бібліотека Servo не впливає на ШІМ-функції; в разі підключення від 12 до 23 двигунів функція ШІМ стане недоступна на виводах 11 і 12.

Деякі команди:

 *attach()* – асоціює вихід Arduino зі змінною типу Servo. Примітка: у версіях Arduino до 0016 бібліотека Servo може працювати тільки з серводвигунами, підключеними до виходів 9 і 10.

 $read()$  – повертає поточний кут повороту валу серводвигуна (значення, передане функції write () при останньому виклику).

 *write()* – функція відправляє сервоприводу значення, величина якого впливає на стан вала двигуна. У звичайних сервоприводах це значення

задає кут повороту вала в градусах. У сервоприводах безперервного обертання таке значення задає швидкість обертання валу (0 – максимальна швидкість в одному напрямку, 180 – максимальна швидкість в іншому напрямку; відправка значення, приблизно рівного 90, призводить до зупинки двигуна).

 *writeMicroseconds()* – відправляє серводвигунів сигнал завдання, виражений в мікросекундах, який характеризує стан вала. У звичайних сервоприводах відправляється значення визначає кут повороту вала. При цьому числа 1000 означає крайнє ліве положення вала (проти годинникової стрілки), 2000 – крайнє праве (за годинниковою стрілкою), а 1500 – положення по середині.

# **Хід виконання роботи**

- 1. Зібрати макет відповідно завдання.
- 2. Підключити схему до живлення(5В).
- 3. Завантажити програму в мікроконтролер Arduino.
- 4. Перевірити правильність роботи програми.

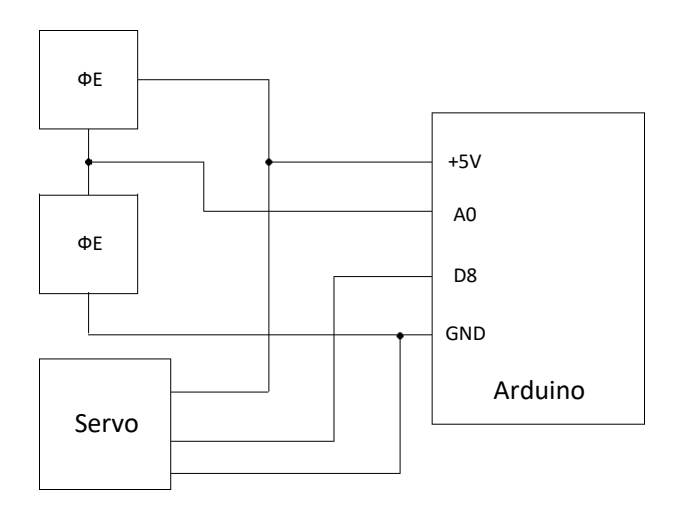

Рис. 10.3 – Схема макету

## **Завдання**

Зібрати схему зображену на рис. 10.3.

Написати програму зміни положення валу сервоприводу відповідно до сигналів, поданих із фотоелементів. Має вийти такий собі «сонячник», котрий тягнеться до сонця (світла). При цьому додатково використати команди, що наведені в табл. 10.1.

# Табл. 10.1 – Додаткове завдання

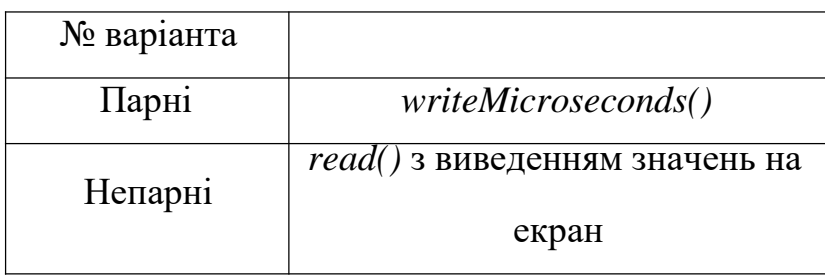

**Підготувати звіт** згідно ДСТУ 3008-95 (лістинг програми, висновки, перелік посилань).

## Контрольні питання

- 1. Що таке сирвопривід, які складові даної системи? Опишіть принцип роботи.
- 2. Що таке фотоелемент та на чому побудований його принцип роботи?
- 3. Яка бібліотека використовується для керування сервопиводом?
- 4. Який кут повороту валу задають сучасні сервомашини?
- 5. Які функції виконує команда *writeMicroseconds()?*